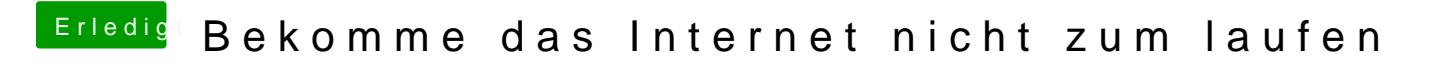

Beitrag von Michael1984 vom 15. August 2020, 13:15

Evtl trotzdem mal togglen und wieder zurück. Normal sollte das Update Cata